## **Eski Oyunlar Gerçekten "Eski" Görünecek**

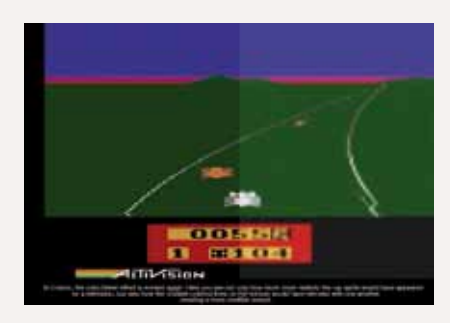

Georgia Tech Üniversitesi öğrencileri, günümüz monitörlerinde eski televizyonları taklit ederek eski anıları yeniden yaşatmaya çalışıyorlar.

Arada bir emülasyon yazılımları kullanarak Atari 2600, Commodore 64 gibi sistemleri bilgisayarınızda yeniden canlandırmaktan hoşlanıyorsanız, yüklediğiniz çoğu oyun ve uygulamanın size o eski keyfi vermediğini fark etmişsinizdir. Peki bunda monitörünüzün de payı olabileceğini hiç düşünmüş müydünüz? Georgia Tech Üniversitesi öğrencileri düşünmüşler ve çözümü de klasik tüplü televizyonları bilgisayar monitörü üzerinde taklit etmekte bulmuşlar. Nedeni, monitörlerin bu tarz uygulamalarda istenmeyen ölçüde keskin bir görüntü sunması. Bu da her şeyin köşeli ve çarpık çurpuk görünmesine neden oluyor. Oysa anılarda kalan o keyifli görüntülerin çoğunda tüplü televizyonların

renkleri birbirine karıştırmasının, kenarları yumuşatmasının, hareket sırasında oluşan izlerin, hatta RF sinyalindeki parazitlerin bile etkisi var. Siz de kalkıp bu görüntüyü monitöre yansıttığınızda doğal olarak yazılımı üretenlerin bile öngörmediği, hatta istemediği ölçüde detaya kavuşmuş oluyorsunuz. İşte Georgia Tech öğrencileri, tüplü televizyonlardaki tüm bu nitelikleri monitördeki görüntüye uygun biçimde aktaracak bir emülasyon yazılımı üzerinde çalışıyorlar. İlk olarak da ücretsiz bir Atari 2600 emülatörü olan Stella üzerinde çalışmaya başlamışlar. Sonucu heyecanla bekliyoruz.

### **Kaybolan Bilgisayarlar İçin Tek Tuşla Temizlik Servisi**

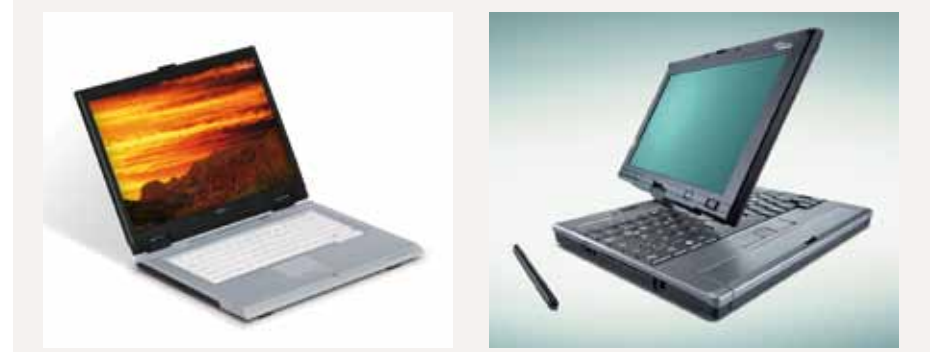

Fujitsu, uzaktan veri silme teknolojisini 2009'un üçüncü çeyreğinden itibaren ürünlerinde kullanmaya başlayacak.

Intel, geçtiğimiz aylarda çalınan veya kaybolan dizüstü bilgisayarların şirketlere ne kadara mal olduğunu görmek için Ponemon Enstitüsü ile birlikte bir araştırma gerçekleştirdi. 138 bilgisayar üzerinde yapılan araştırmaya göre bilgisayarın içindeki bilginin niteliği, çalan kişilerin amacı, kaybın farkına ne kadar geç varıldığı gibi parametrelere bağlı olarak ortaya çıkan zarar 8000 dolarla 115.000 dolar arasında değişiyor. Ortalaması da 50.000 dolar civarında seyrediyor. Hesaplanan zararın bu ka-

dar büyük olmasına bilgisayarın fiziksel niteliğinden çok, içerdiği bilgilerin kaybı neden oluyor. İşte Fujitsu, bu duruma çözüm getirebilmek için kayıp bilgisayarların içeriğini uzaktan silebilecek bir yöntem geliştirdiğini açıkladı. Yöntem Fujitsu Limited, Fujitsu Laboratuvarları ve Willcom üçlüsünün ortak geliştirdiği bir özel iletişim modülüne dayanıyor. Dizüstü bilgisayara yerleştirilen bu modül sayesinde sistem açıldığı anda bağlantı kurularak uzaktan silme, şifreleme, kilitleme ve benzeri işlemler gerçekleştirilebilecek. Dahası, bilgisayar Japonya'daki nüfusun % 99,4'ünü kapsayan WillCom PHS ağı kapsamı içindeyse, bilgisayar kapalı olsa dahi uzaktan iletişim kurarak içindekileri silmek mümkün olacak. Detayları http://tinyurl.com/remotewipe adresinde bulabilirsiniz.

#### **Windows'un Mavi Ekranındaki Sırları Aralayın**

Maximum PC'nin detaylı derlemesi, Windows işletim sisteminin mavi ekran hatalarından kurtulmak için detaylı bir kılavuz sunuyor.

Bu aralar eskisi kadar sık olmasa da, yine de ara ara Windows işletim sisteminin verdiği mavi ekran hatalarıyla karşılaştığınız oluyordur. İşletim sisteminin yeniden başlatılmasını, hatta bazı durumlarda yeniden kurulmasını gerektirecek kadar ağır bir çöküşün işaretçisi olan bu süreç, ekranın birden mavi bir zemine dönüşmesi ve bir dolu hata mesajının ekranda belirmesiyle başlar. Bu durumun en sık rastlanan sebepleri arasın-

da da donanımlardan kaynaklanan problemler gelir. Maximum PC web sitesi, böyle bir durumda mavi ekran hatalarının şifrelerini çözmek ve sorunun asıl kaynağını ortaya çıkarmak için gayet güzel ve kapsamlı bir derleme hazırlamış. Üstelik derlemede sadece hataların nereden kaynaklandığı değil, nasıl düzeltileceği konusunda da detaylı ipuçları yer alıyor. Derlemeye http://tinyurl. com/bsodguide adresinden ulaşabilirsiniz.

# **Yaşayan Ölülere Rağbet Artıyor**

Eskiden bilgisayar sistemlerinin güvenliği konusu bu kadar dallanıp budaklanmamışken tehditlerin sınıflandırılması da gayet kolaydı. Rastladığımız neredeyse bütün zararlı yazılımlara virüs der geçerdik. Oysa bugün masaüstü bilgisayarlardan cep telefonlarına kadar, üzerinde akıllı bir yonga ve işletim sistemi barındıran hemen her cihaz virüs, truva atı, solucan, casus yazılım gibi uzayıp giden binbir türlü tehdidin gölgesi altında. Bu tehditlerden en ilginci de, bulaştığı sistemleri adeta birer zombiye dönüştüren yazılımlar. Ağ bağlantıları üzerinden hızla yayılma eğiliminde olan bu yazılımlar, bulaştıkları bilgisayarların çalışmasında gözlenebilir herhangi bir değişime sebep olmasalar da, çaktırmadan bilgisayarı uzaktan kontrol edilebilir hale getiriyorlar. Böylece tek bir bilgisayar korsanı bile, zombi olduğunun farkında olmayan milyonlarca bilgisayara aynı anda hükmedebiliyor. E hükmediyor da ne oluyor? Bilgisayar korsanları, botnet adı verilen bu zombi bilgisayar ağlarından kişisel bilgileri çalabiliyorlar, tüm bilgisayarları aynı anda tek bir noktaya saldırarak çökertmeleri için örgütleyebiliyorlar, sizin üzerinizden başkaları adına mesaj gönderebiliyorlar, isteğiniz dışında bazı web sitelerine yönlendirebiliyorlar, hatta bu ağı başkalarına kiralayıp para kazanabiliyorlar. Kaliforniya Üniversitesi'nce yapılan bir araştırmaya göre, böyle bir ağdan sadece bir saate 56.000 şifre ayıklanabiliyor.

Bu işin ne kadar büyüyebileceğini ise, geçtiğimiz aylarda Finjan adlı güvenlik şirketi ortaya çıkardı. Finjan'ın keşfettiği 1,9 milyon zombi bilgisayardan oluşan botnet ağının yaratıcısı olan Ukraynalı altı bilgisayar korsanı, bu ağı kendi amaçları için kullanmakla yetinmeyip, üstüne bir de kiraya vererek günlük 190.000 dolara kadar para kazanıyordu. İşin ilginci, bu 2 milyona yakın bilgisayar arasında İngiltere ve ABD'deki devlet kuruluşlarına ait hatırı sayılır miktarda bilgisayar da yer alıyordu. Zombi ağının bu kadar büyümesinde, piyasadaki 39 antivirüs yazılımından sadece dördünün zombi yazılımını tespit edebilmesinin de büyük etkisi var.

Peki diyelim ki bilgisayarınız siz fark etmeden bir zombiye dönüştü. Tüm bilgileriniz el altından sızdırılıyor, bilgisayarınız türlü türlü amaçlar için kullanılıyor. Bundan daha kötüsü ne olabilir? Onun cevabı da geçtiğimiz ay yaşandı. Bulaştığı bilgisayarlardan kullanıcıya ait finansal bilgileri çalmak için tasarlanan Zeus/Zbot adlı zombi yazılımı, yöneticilerden birinin "kill" tuşuna dokunmasıyla 100.000 bilgisayarın mavi ekran vererek çökmesine neden oldu. Bu durum etkilenen bilgisayarlarda kalıcı bir hasara neden olmasa da, başkalarının siz farkında olmadan bilgisayarınızı nasıl ele geçirebileceği ve ele geçirdiğinde neler yapabileceği konusunda gözle görülür bir örnek oluşturdu. Sözün özü güvenlik yazılımlarını kullanmayı ve düzenli olarak güncellemeyi ihmal etmeyin, bizden söylemesi.

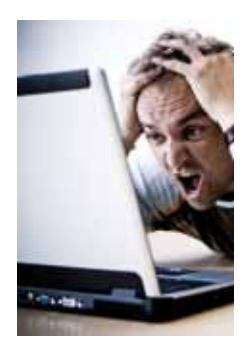

Zombi yazılımları öylesine sezdirmeden yayılıyor ki bilgisayarınız siz farkına varmadan bir zombiye dönüşmüş olabilir.

#### **Gizli Belgelere Ulaşmak İstiyorsanız Buyrun Müzayedeye**

İnternetteki açık artırma sitelerinde satılan şeylerin haddi hesabı yok. Kıtalar arası balistik füzelere karşı tasarlanan hava savunma sistemlerinin test prosedürleri ve 50 milyar dolarlık iş anlaşması teklifleri de bunlara dahil. Bunlar, sabit diskinizi elden çıkarırken dikkatsiz davranırsanız alıcıya cihazla birlikte hediye edebileceğiniz şeylerden sadece ikisi. Glamorgan Üniversitesi ve BT'nin birlikte gerçekleştirdiği araştırmaya göre, ikinci el satış yapan yerlerde veya internette satılığa çıkan sabit disklerin % 34'ü kişisel verilerle birlikte gidiyor. Araştırmacıların dört yıl boyunca İngiltere, ABD, Almanya, Fransa ve Avustralya'dan satın aldıkları 300 adet ikinci el diskin içinden çıkanlar evlere şenlik. Sağlık kuruluşlarına ait hasta kayıtları ve röntgen görüntüleri, banka hesaplarına ait detaylar, konsolosluklara ait güvenlik kayıtları ve yazının başındaki çarpıcı iki örnek bunlara dahil. Üstelik araştırmacıların söylediğine göre bunları açığa çıkarmak için fazla uğraşmaya da gerek yok; çoğu herhangi bir ücretsiz veri kurtarma aracıyla kolayca ulaşılabilen şeyler. Peki aynı şeyin sizin de başınıza gelmemesi için ne yapmanız lazım? Eğer sabit diskinizi illa elden çıkacaksanız yapabilece-

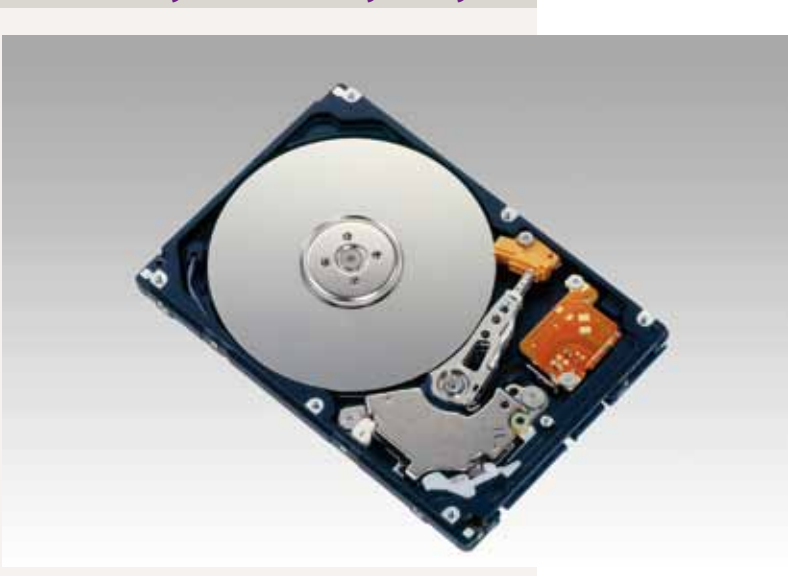

ğiniz en akıllıca iş, sabit diski elden çıkarmadan önce içindekileri güzelce silen Eraser benzeri bir programdan yardım almak olacaktır. Eraser'ı http://www.heidi.ie/eraser adresinden ücretsiz olarak indirebilirsiniz.

Araştırmalar, piyasada satılan ikinci el sabit disklerin önemli bir bölümünde özel verilerin tam olarak silinmediğini gösteriyor.